# **Public Support - Support Request #1004**

# **Command line argument -speed is not working in combination with -playlist**

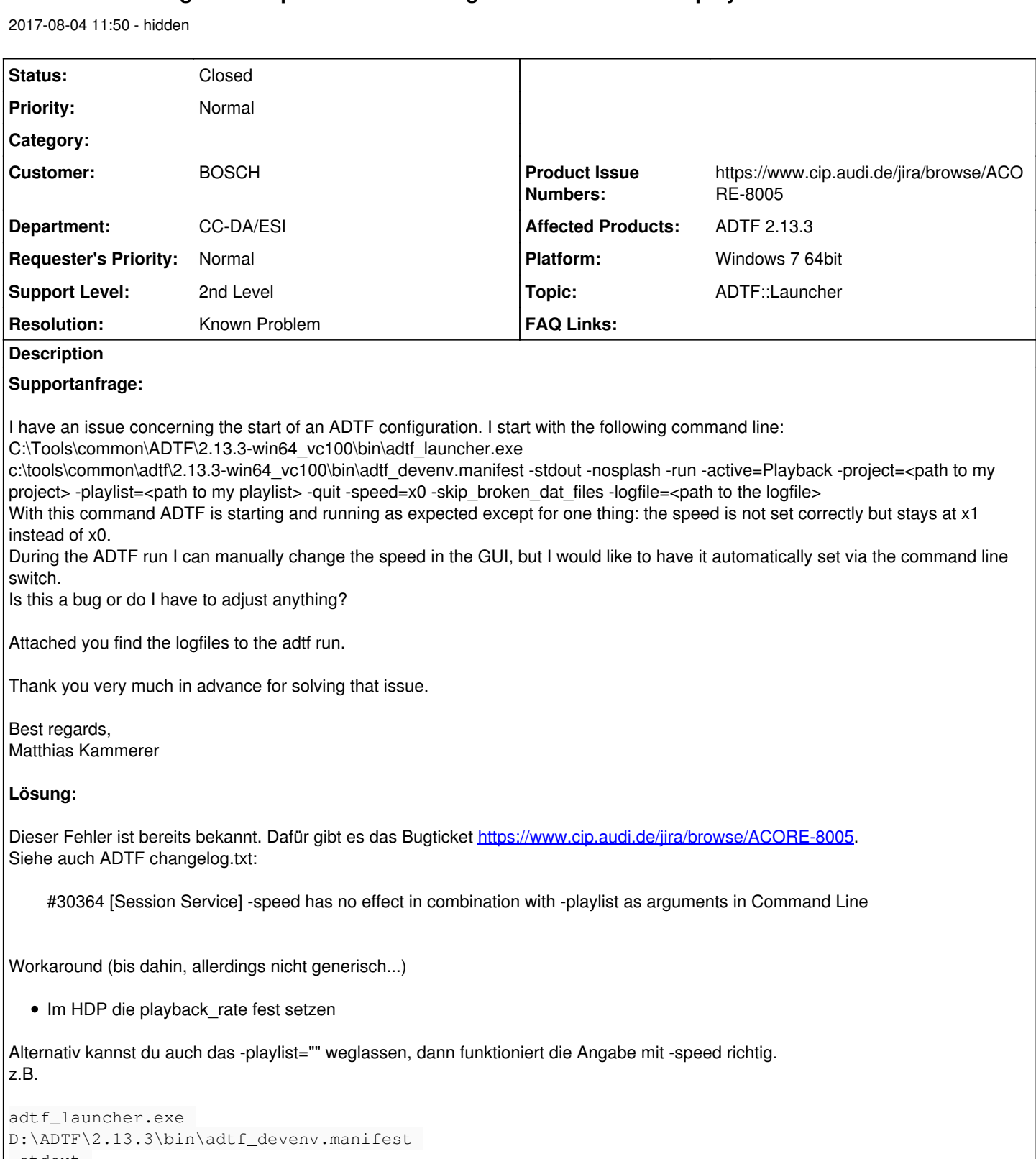

```
-stdout 
-nosplash 
-run 
-active=Playback 
-project="D:\__support\#\playback\playback.prj" 
-quit 
-speed=x4 
-skip_broken_dat_files 
-logfile="D:\__support\#\playback\log.txt"
```

```
Related issues:
```
#### **History**

#### **#1 - 2017-08-07 11:01 - hidden**

- *Project changed from Public Support to 5*
- *Status changed from New to In Progress*
- *Topic set to ADTF::Launcher*

## **#2 - 2017-08-07 12:00 - hidden**

Maybe it helps in total to also check my Issue #1008 which deals with an Issue of the same ADTF call (-quit)

Mit freundlichen Grüßen / Best regards

Dr. Matthias Kammerer

### **#4 - 2017-08-07 14:26 - hidden**

*- Status changed from In Progress to Customer Feedback Required*

- *Resolution set to Known Problem*
- *Product Issue Numbers set to https://www.cip.audi.de/jira/browse/ACORE-8005*

#### Hallo Matthias,

dieser Fehler ist bereits bekannt. Dafür gibt es das Bugticket [https://www.cip.audi.de/jira/browse/ACORE-8005.](https://www.cip.audi.de/jira/browse/ACORE-8005) Siehe auch ADTF changelog.txt:

#30364 [Session Service] -speed has no effect in combination with -playlist as arguments in Command Line

Workaround (bis dahin, allerdings nicht generisch...)

• Im HDP die playback rate fest setzen

#### **#5 - 2017-08-07 15:00 - hidden**

Hallo Stephan,

vielen Dank für die Erklärung. Leider kann ich auf den gegebenen Link mit dem Bugticket nicht zugreifen. Gibt es einen Workaround, um zum Abspielen EINES files ohne das –playlist Argument auszukommen?

Vielen Dank!

Mit freundlichen Grüßen / Best regards

Dr. Matthias Kammerer

#### **#6 - 2017-08-07 16:09 - hidden**

Hallo Matthias,

Workaround (bis dahin, allerdings nicht generisch...)

• Im HDP die playback\_rate fest setzen

Alternativ kannst du auch das -playlist="" weglassen, dann funktioniert die Angabe mit -speed richtig. z.B.

```
adtf_launcher.exe 
D:\ADTF\2.13.3\bin\adtf_devenv.manifest 
-stdout 
-nosplash 
-run 
-active=Playback 
-project="D:\__support\#\playback\playback.prj" 
-quit
-speed=x4 
-skip_broken_dat_files 
-logfile="D:\__support\#\playback\log.txt"
```
Damit sollte dieses Supportticket abgeschlossen sein. Bitte um Feedback, damit wir es schließen können. Ist es dir Recht, wenn wir das Ticket öffentich machen, also für jeden User der Digitalwerk Community einsehbar?

# **#7 - 2017-08-08 12:00 - hidden**

Hallo Stephan,

nach interner Rücksprache stimme ich der Frage nach Veröffentlichung des Tickets unter Vorbehalt zu: Bitte die Logfiles und auch sonstige etwaige spezifische Informationen vorher entfernen.

Vielen Dank.

Mit freundlichen Grüßen / Best regards

Dr. Matthias Kammerer

## **#8 - 2017-08-08 15:33 - hidden**

*- File deleted (ADTFLogfile\_stderr.log)*

### **#9 - 2017-08-08 15:33 - hidden**

*- File deleted (ADTFLogfile.log)*

### **#10 - 2017-08-08 15:47 - hidden**

- *Project changed from 5 to Public Support*
- *Subject changed from command line argument -speed is not working to Command line argument -speed is not working in combination with -playlist*
- *Description updated*
- *Status changed from Customer Feedback Required to To Be Closed*
- *Private changed from Yes to No*

@Florian, Ticket kann geschlossen werden.

#### **#11 - 2017-08-09 09:00 - hidden**

*- Status changed from To Be Closed to Closed*

### **#12 - 2019-08-07 17:59 - hidden**

*- Has duplicate Support Request #8039: Command line argument -speed is not working in combination with -playlist added*